# **Chapter 2**

#### **Concept Lesson Questions**

- 1. B analyze the problem
- 2. B output
- 3. A input
- 4. B output
- 5. B IPO charts
- 6. A input
- 7. B entering the input items into the computer
- 8. C Processing
- 9. C both *what* is to be calculated and *how* to calculate it
- 10. C entering the input items, then processing the input items, and then displaying, printing, or storing the output items
- 11. D pseudocode
- 12. A Flowcharts
- 13. C process
- 14. A input/output

15. D 

16. C 
$$
\boxed{\phantom{0}}
$$

- 17. B  $\Box$
- 18. C desk-check the algorithm
- 19. D all of the above

### **Concept Lesson Exercises**

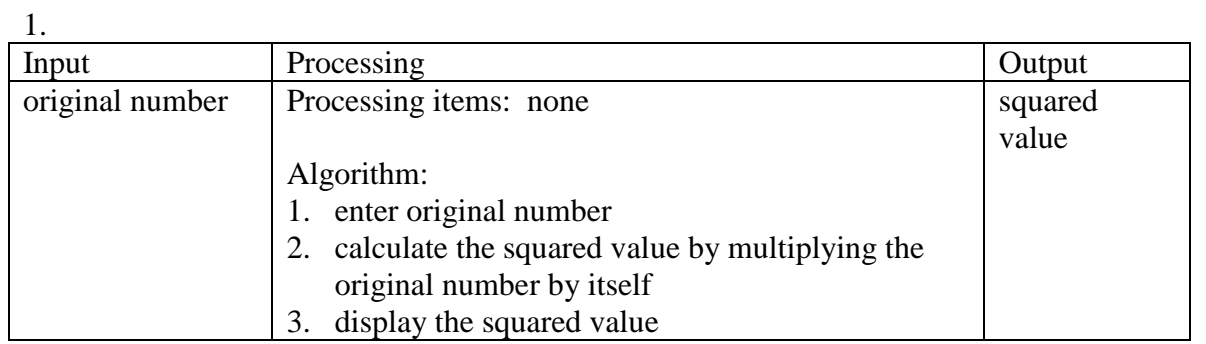

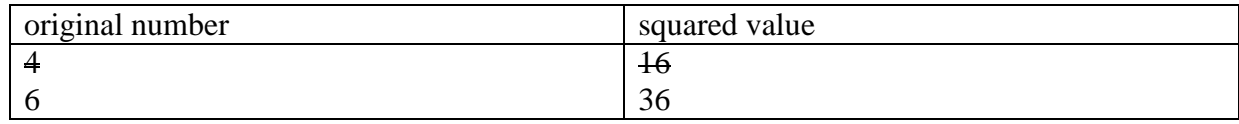

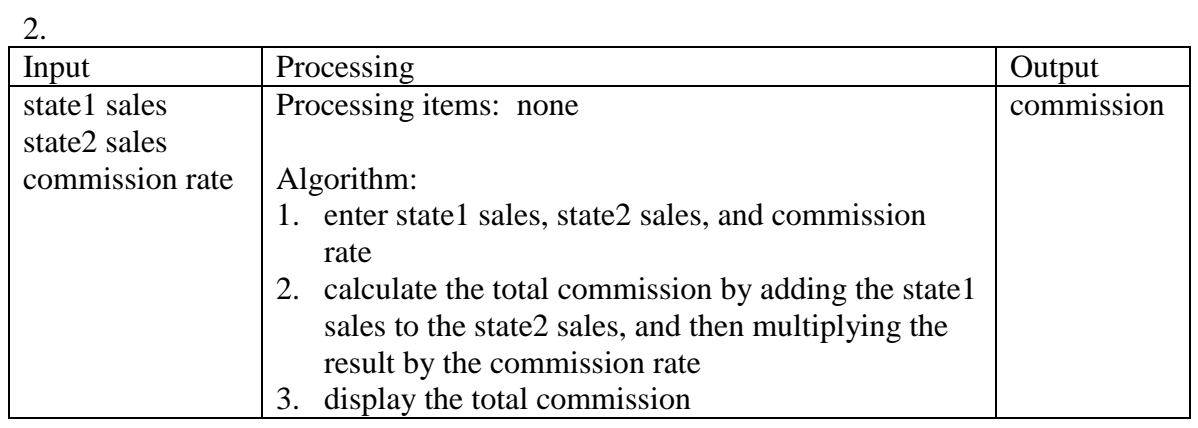

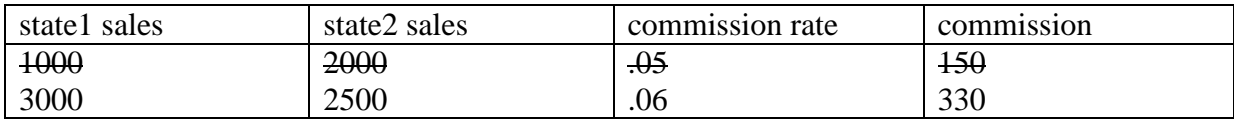

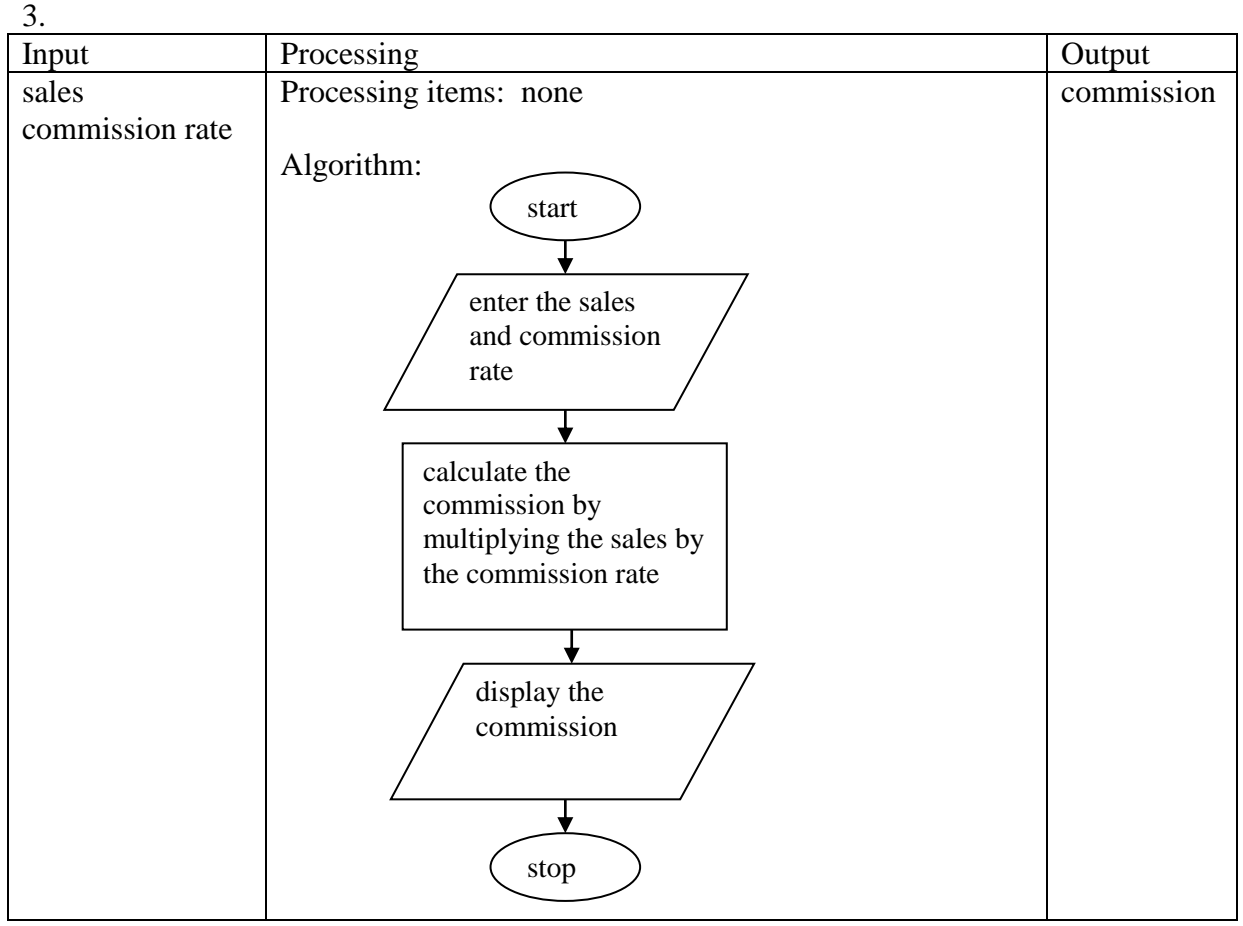

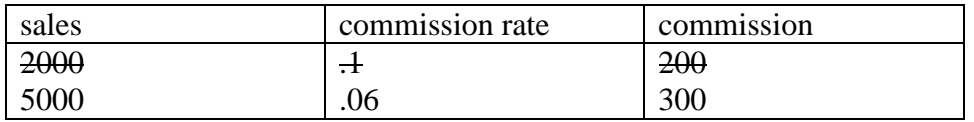

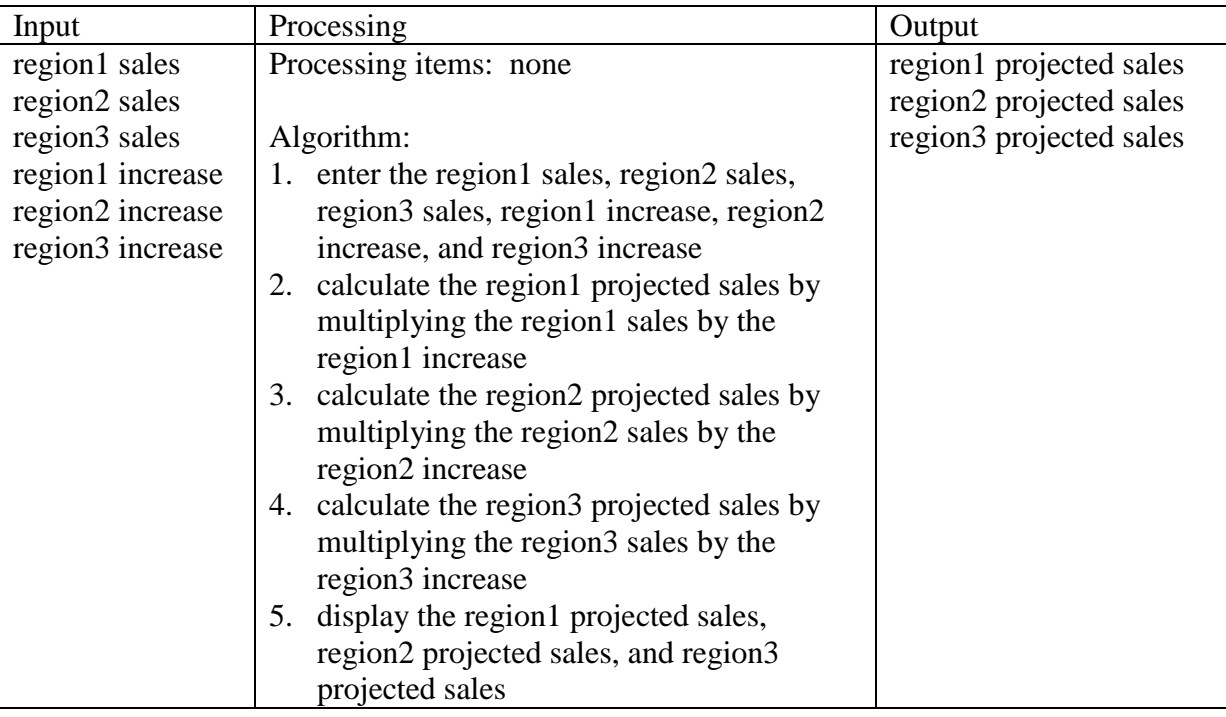

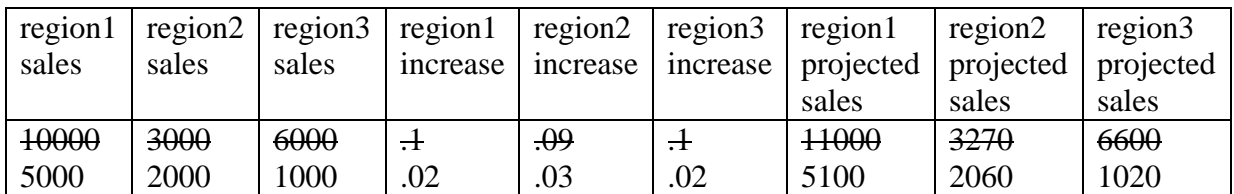

5.

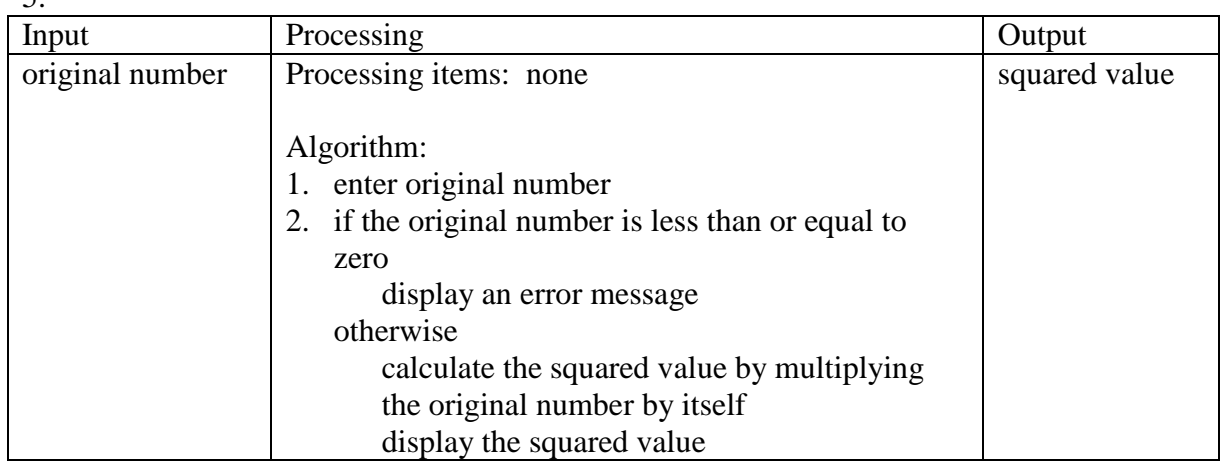

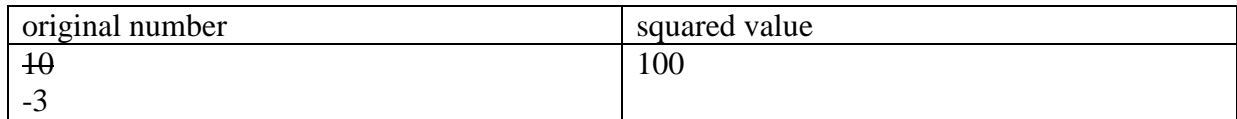

4.

6. Results of desk-checking the incorrect algorithm.

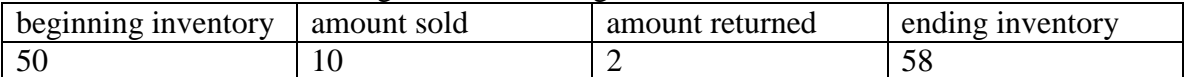

### Changes made to the original algorithm are shaded in the IPO chart.

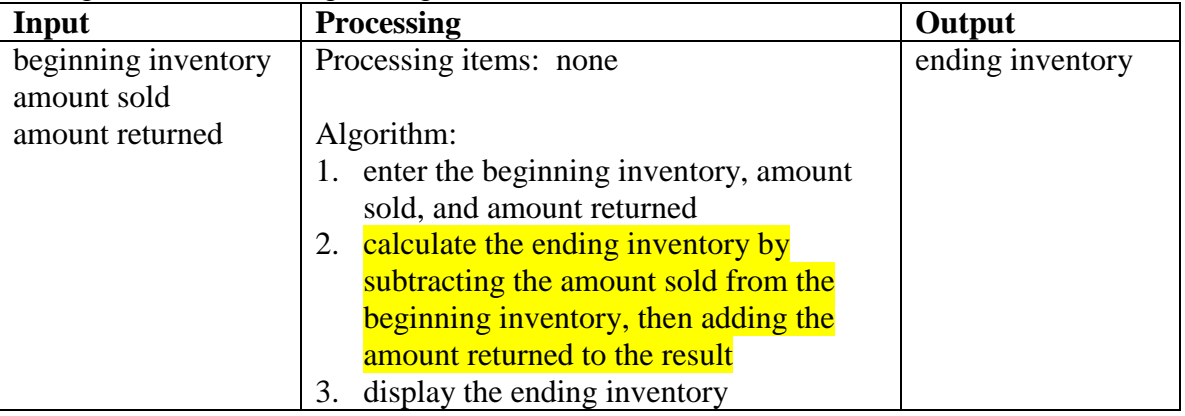

## Results of desk-checking the correct algorithm.

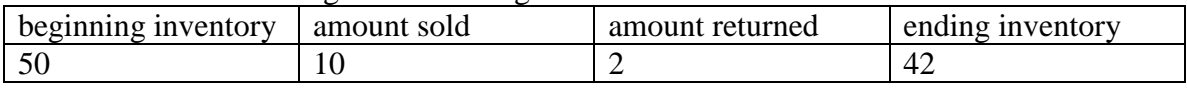

### 7. Changes made to the original algorithm are shaded in the IPO chart.

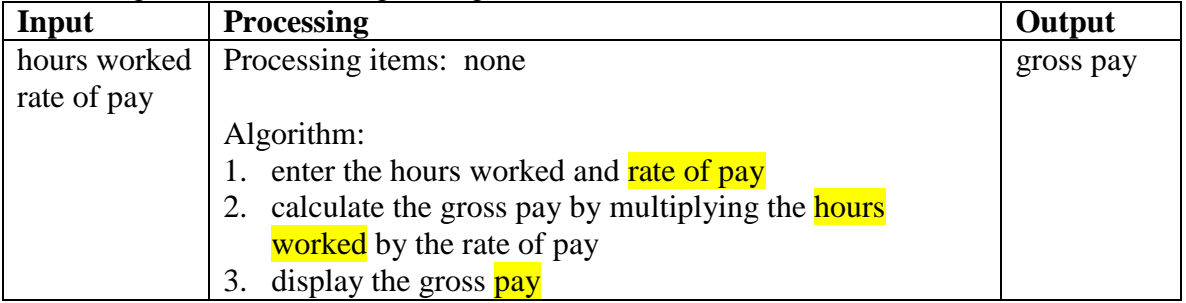

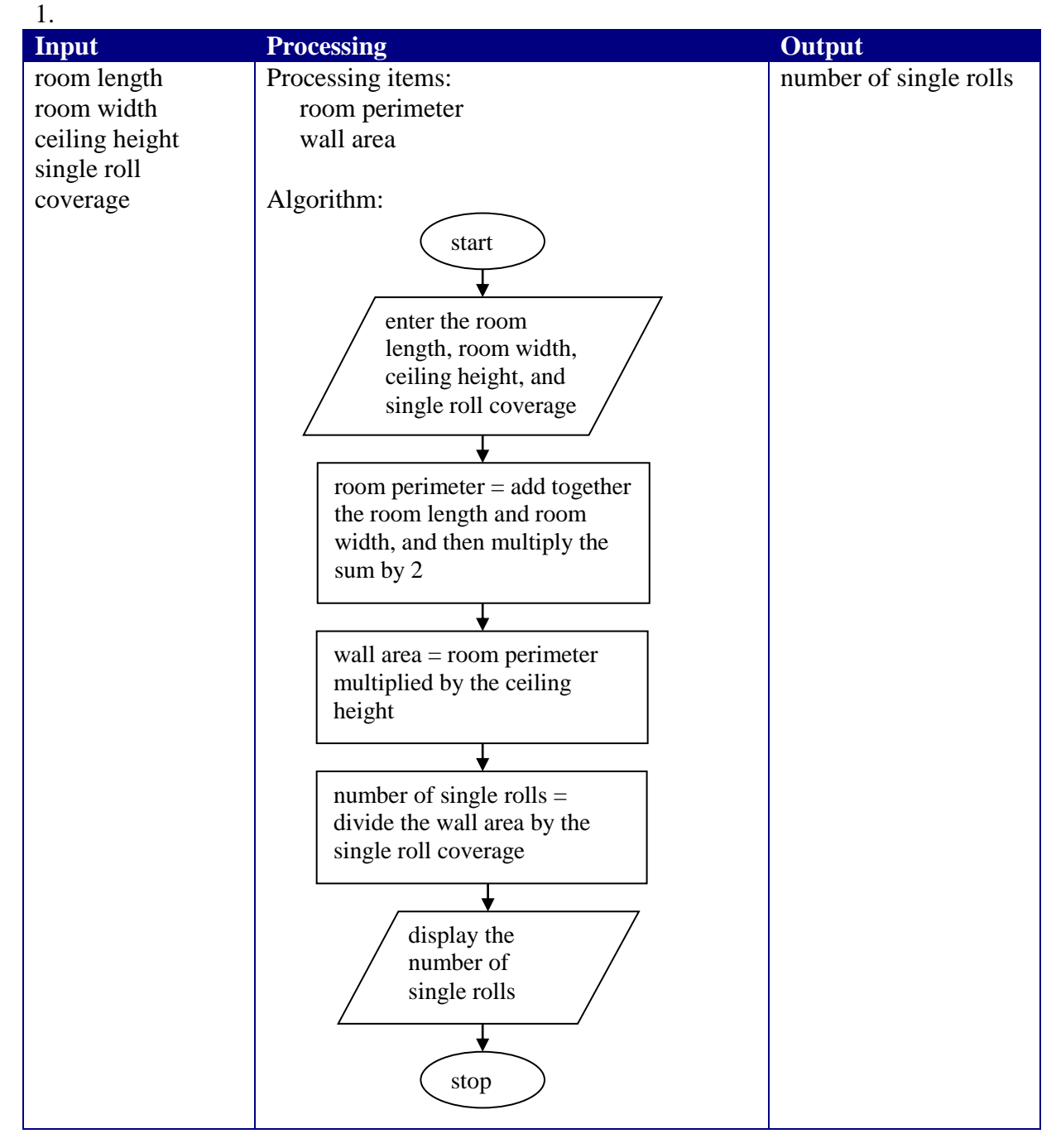

## **Application Lesson Exercises**

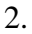

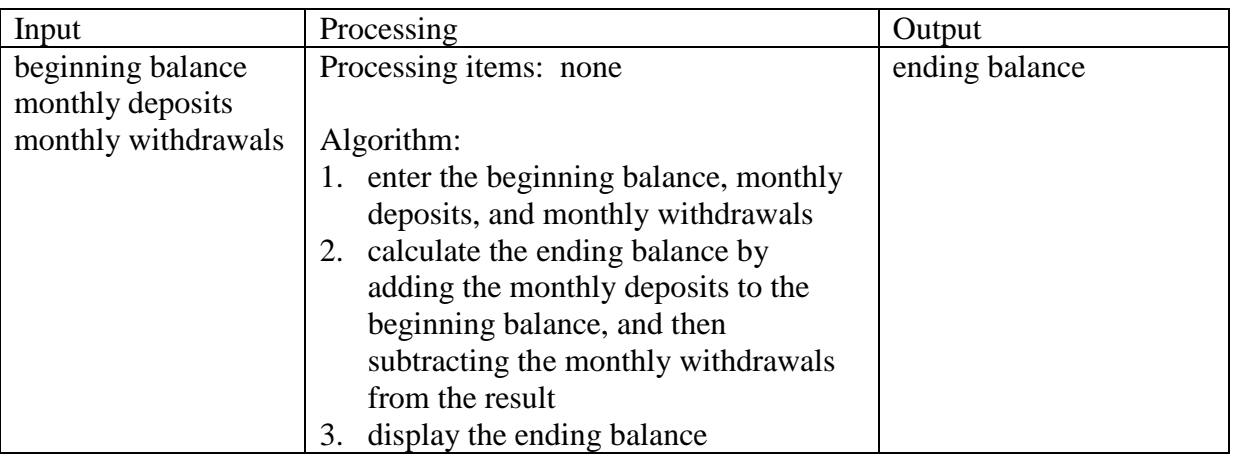

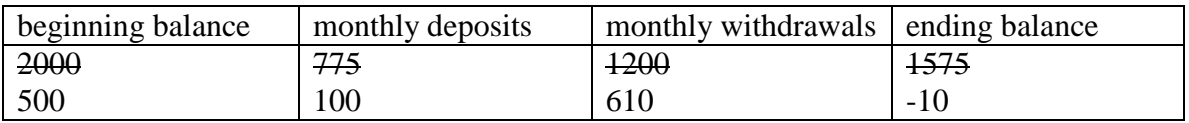

3.

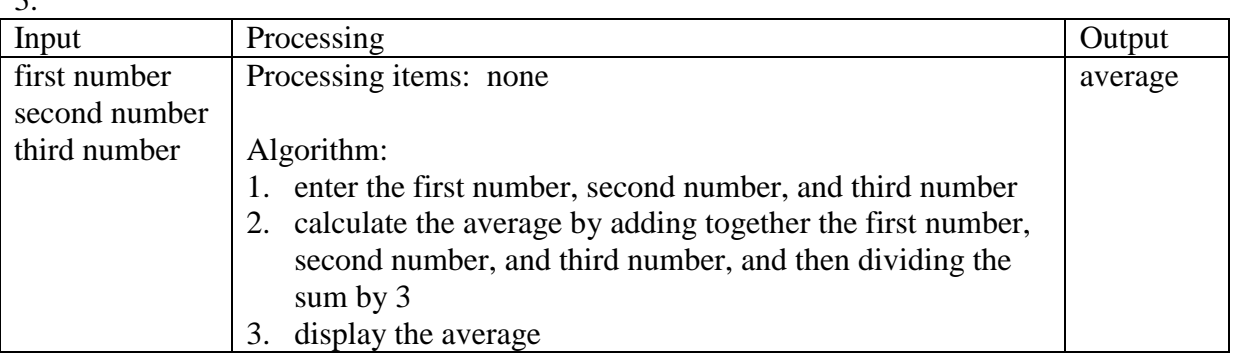

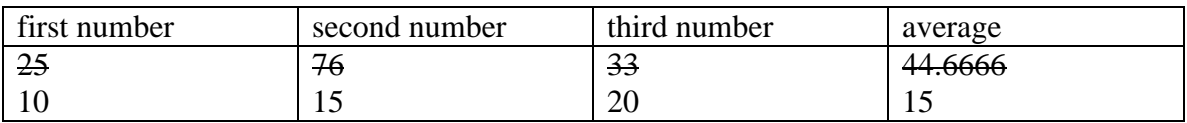

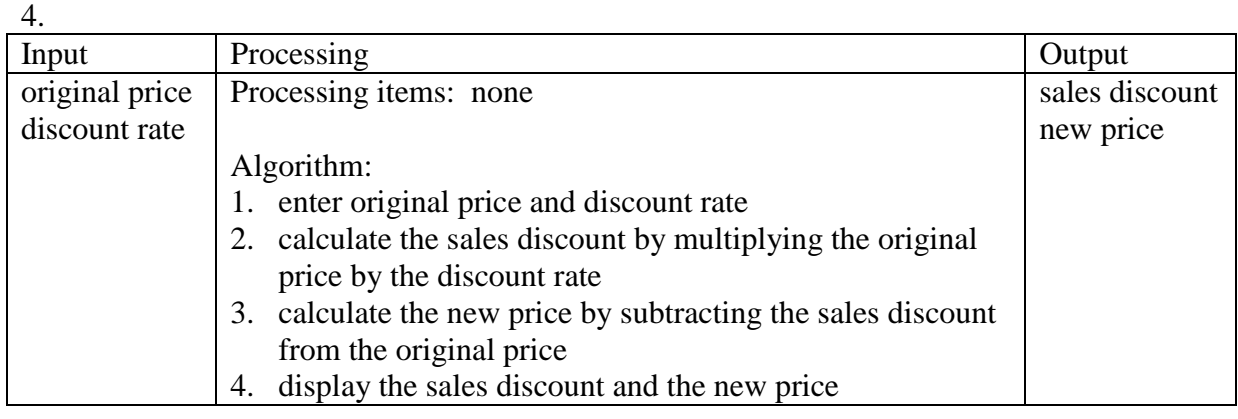

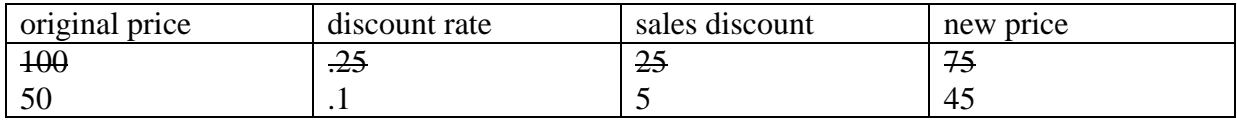

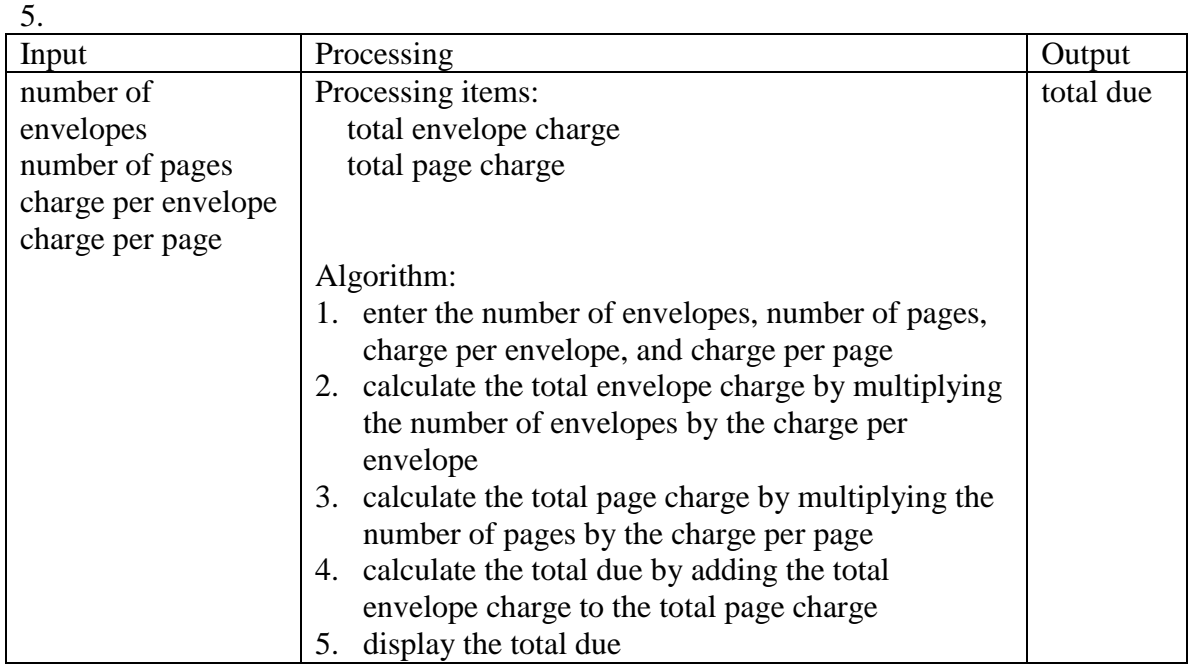

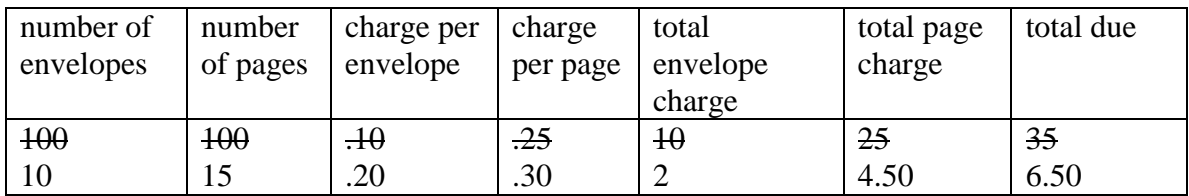

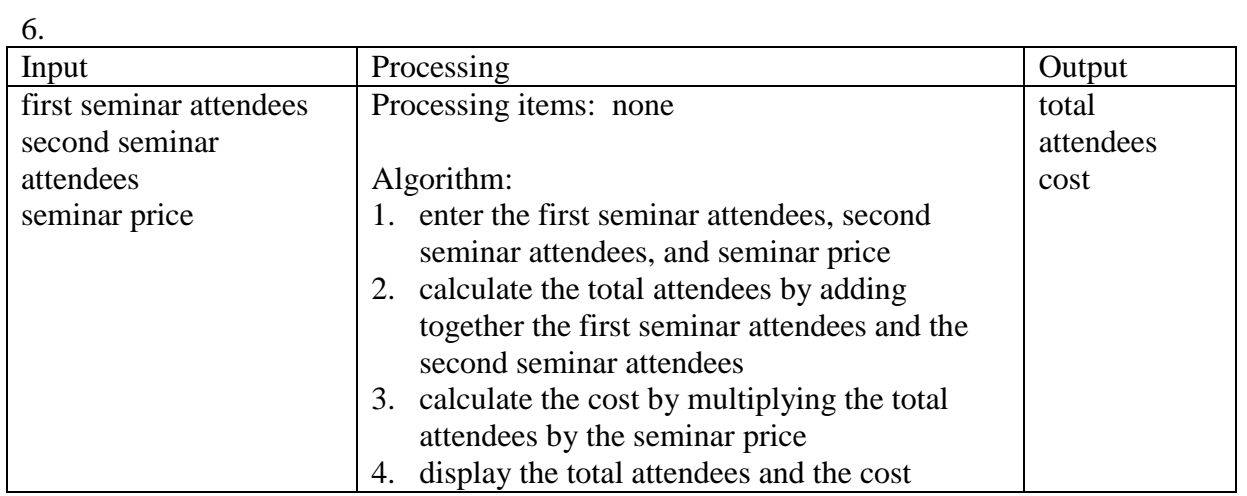

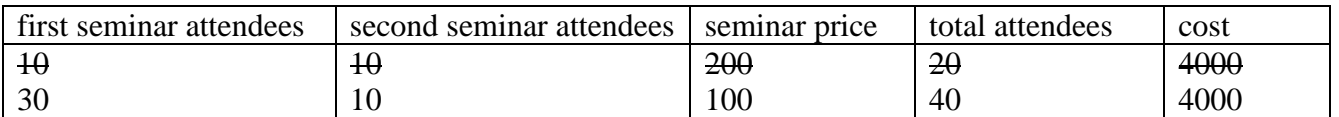

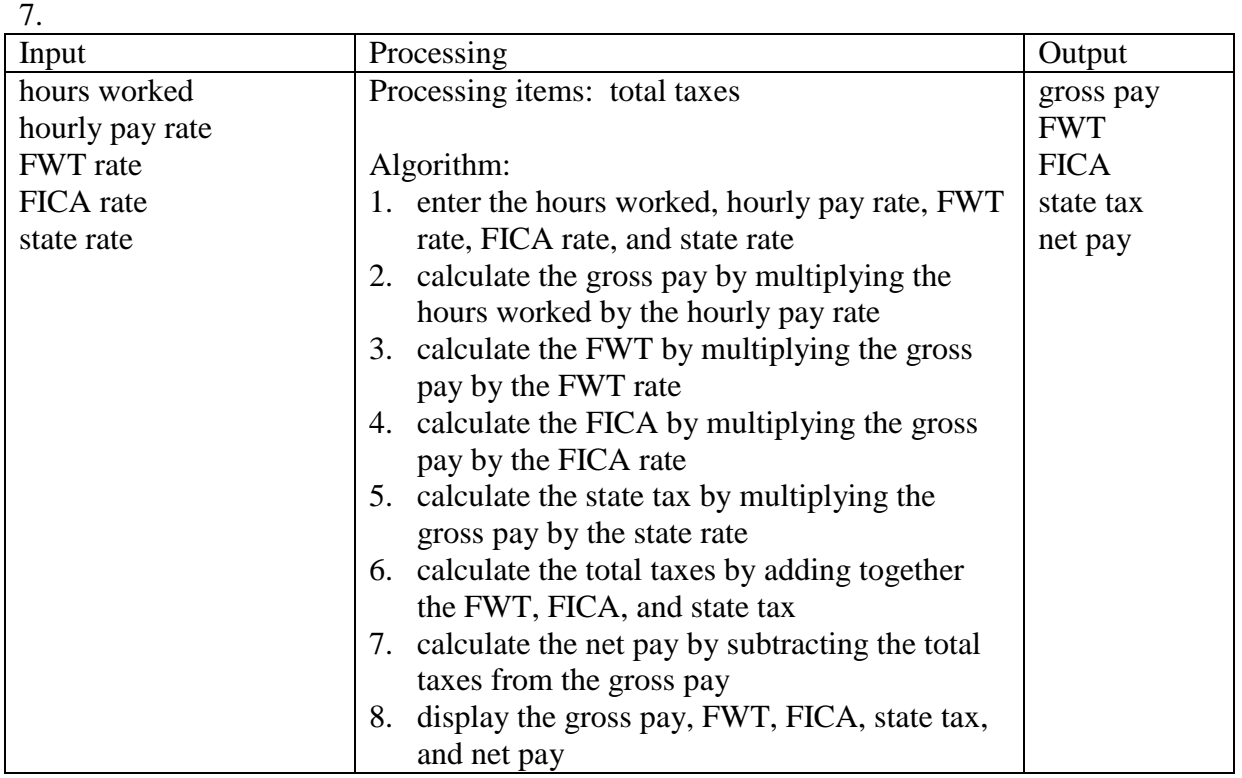

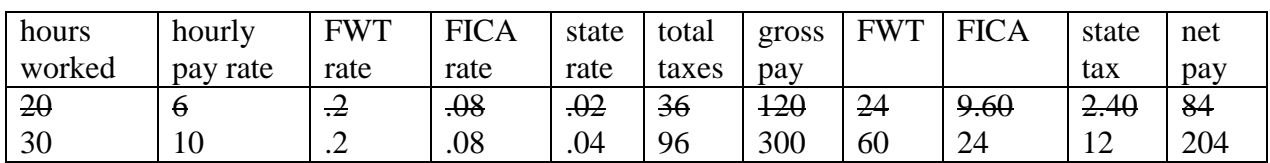

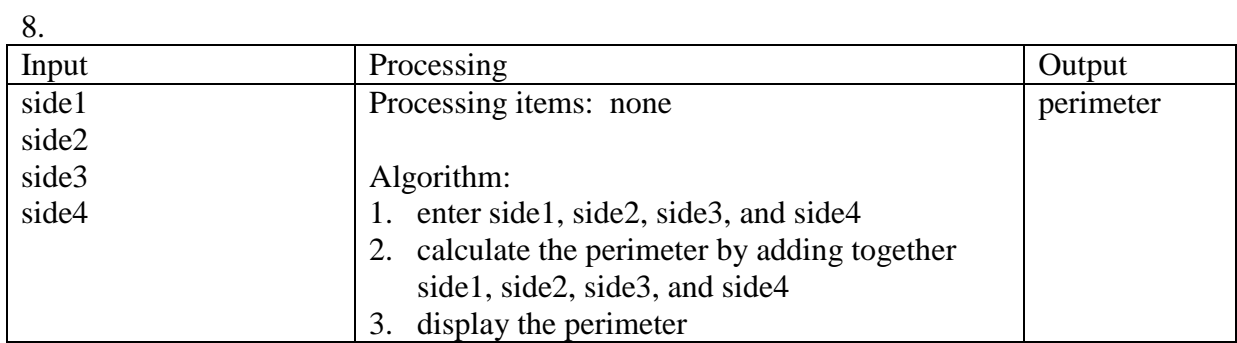

The desk-check data may vary.

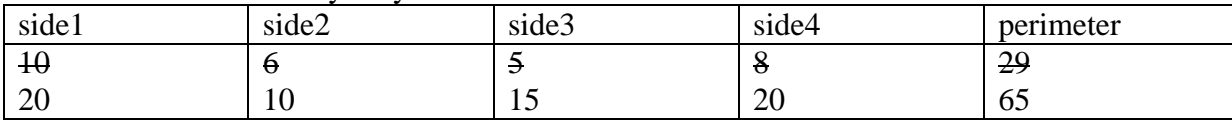

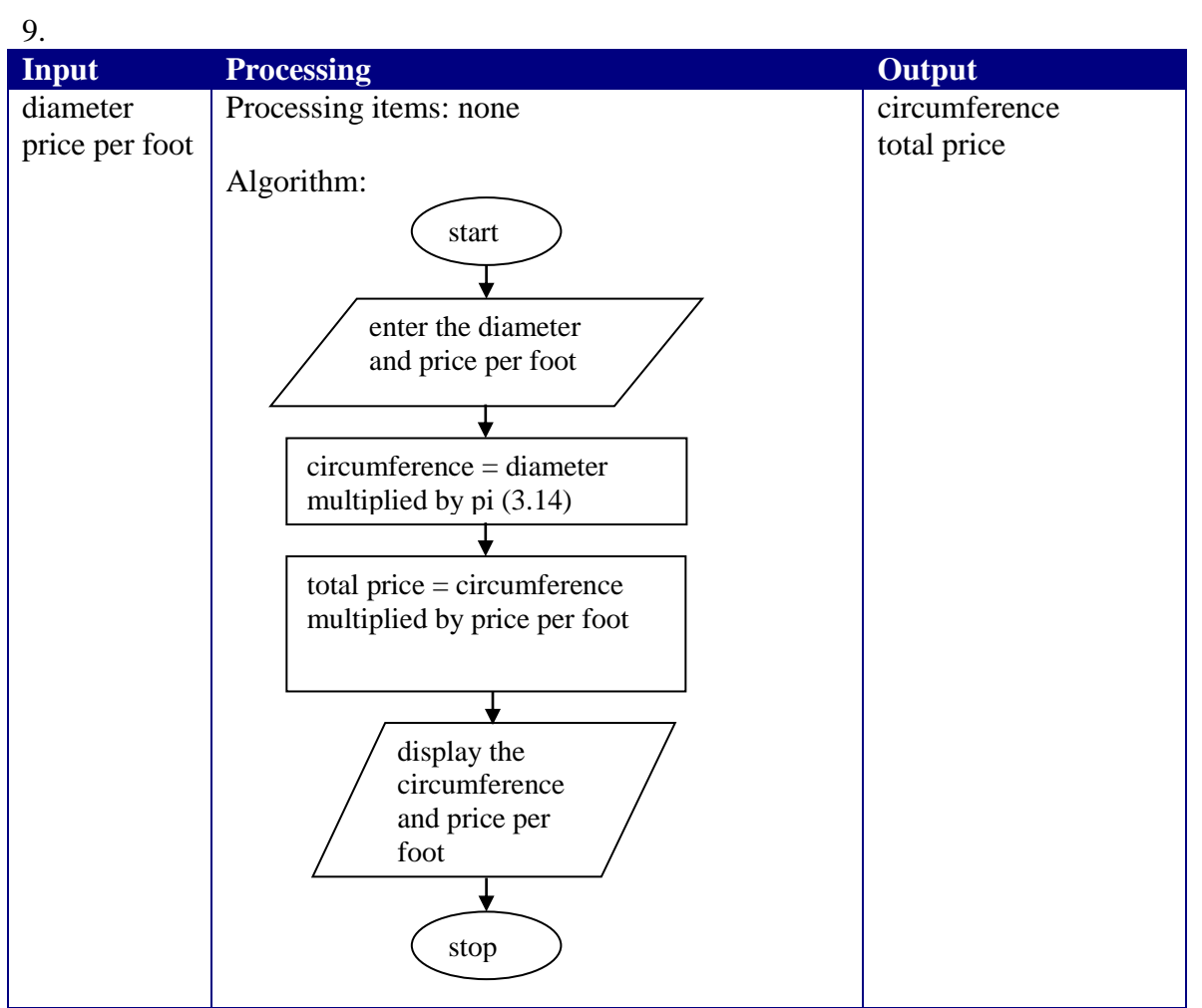

The desk-check data may vary.

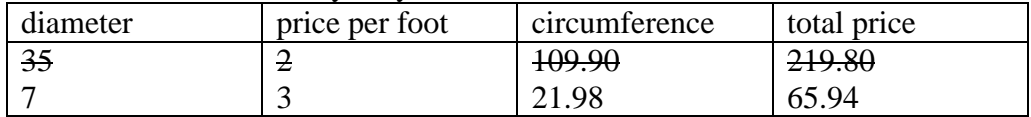

10.

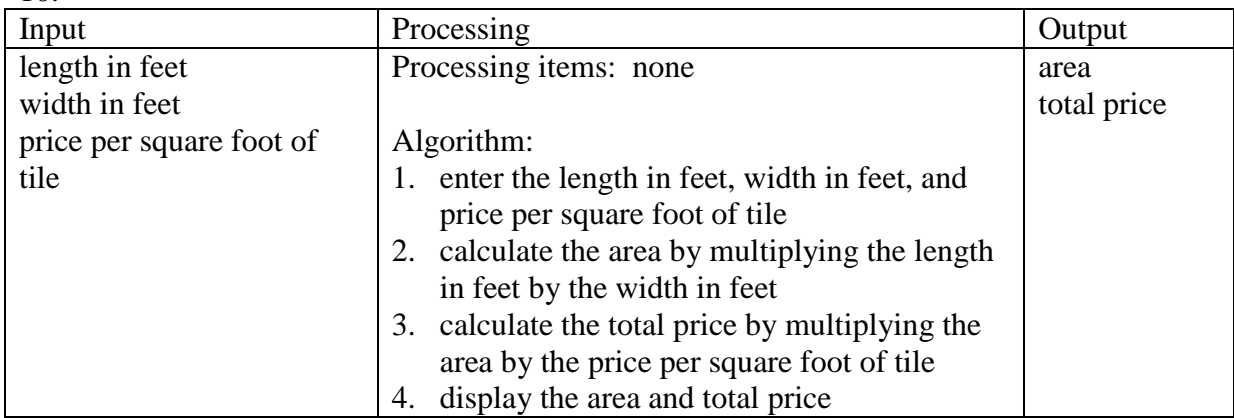

The desk-check data may vary.

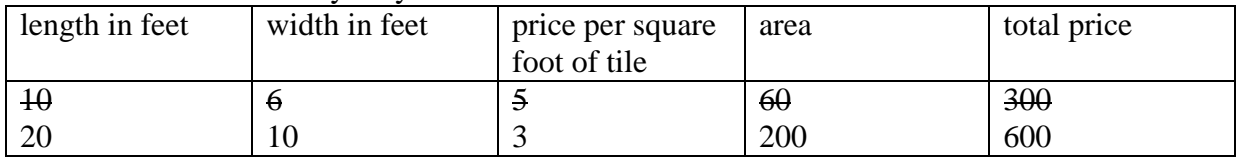

11.

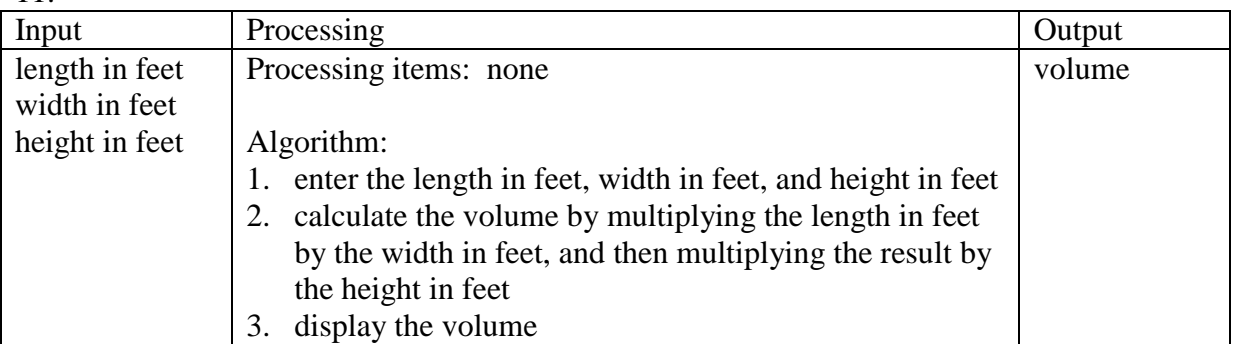

The desk-check data may vary.

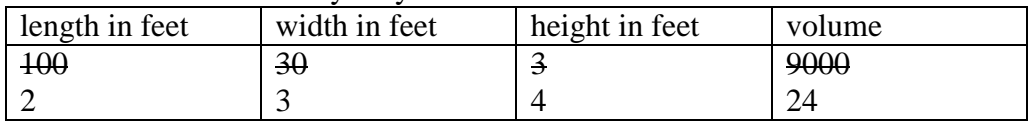

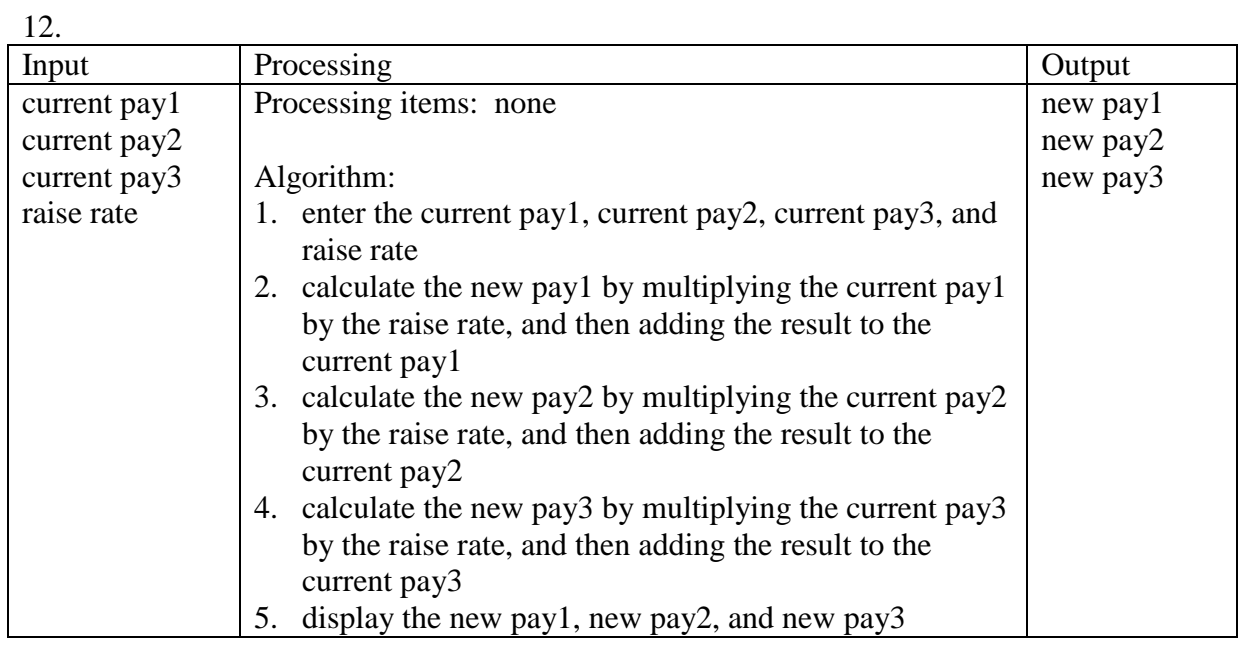

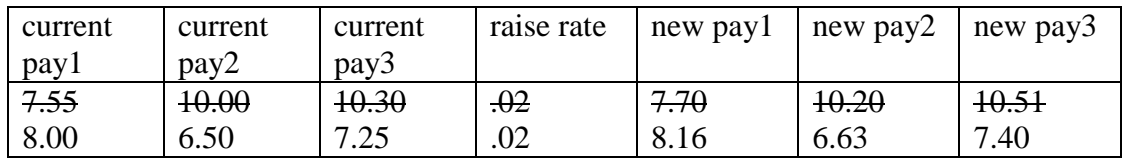

13.

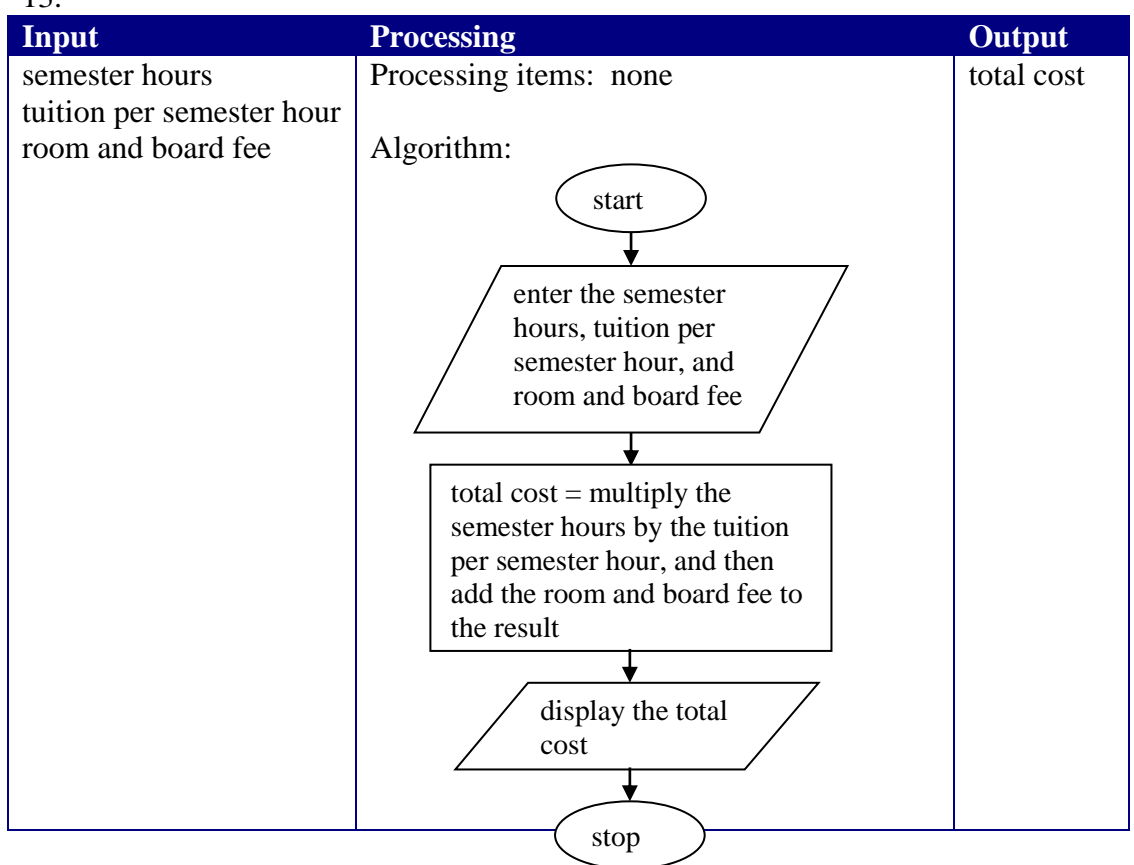

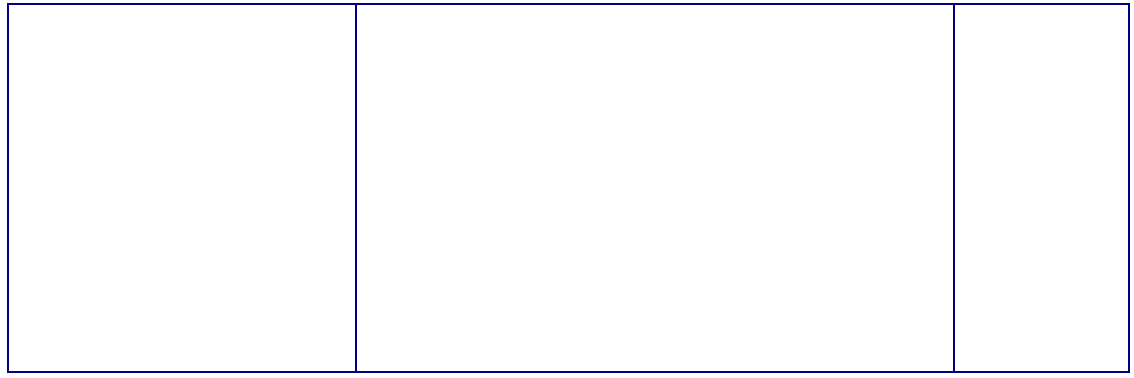

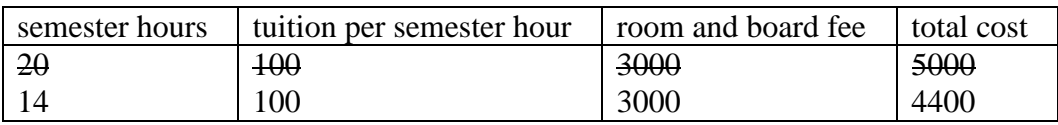

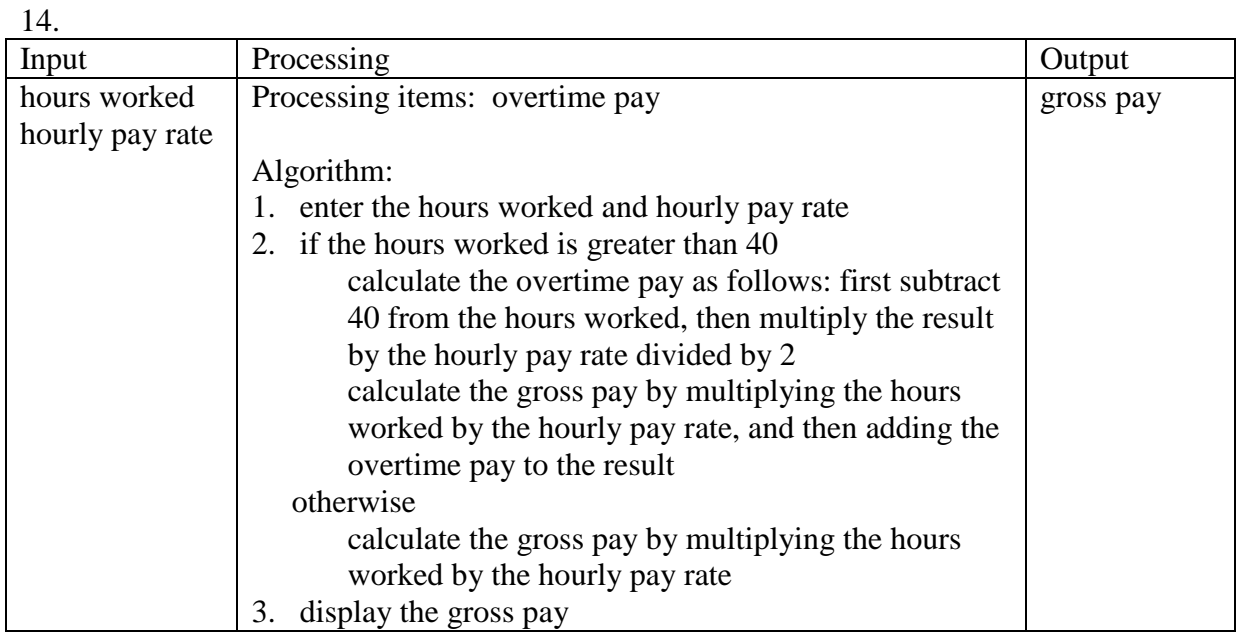

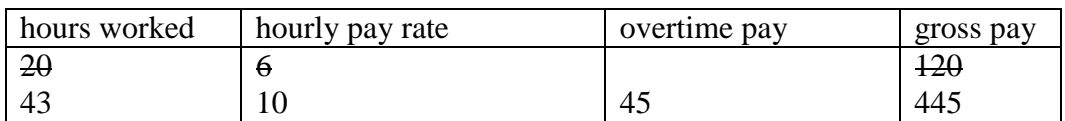

15. Changes to the original algorithm are shaded in the figure.

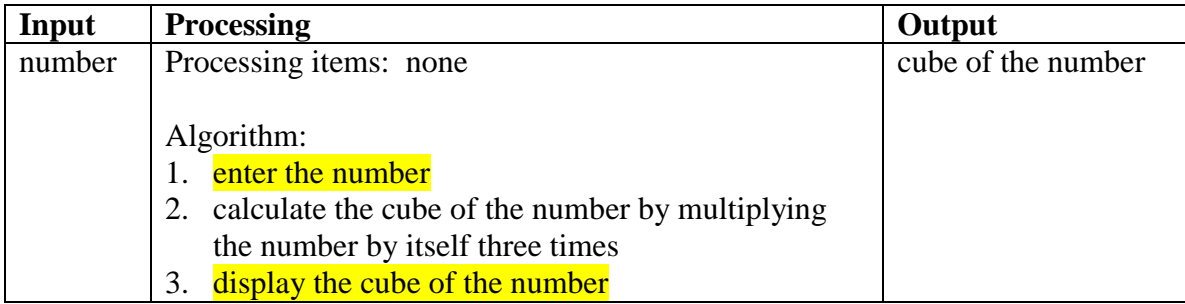

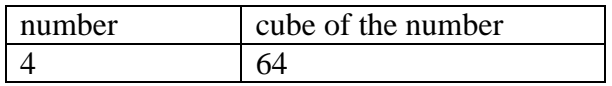

Introduction to Programming with C++, Fourth Edition 2-14

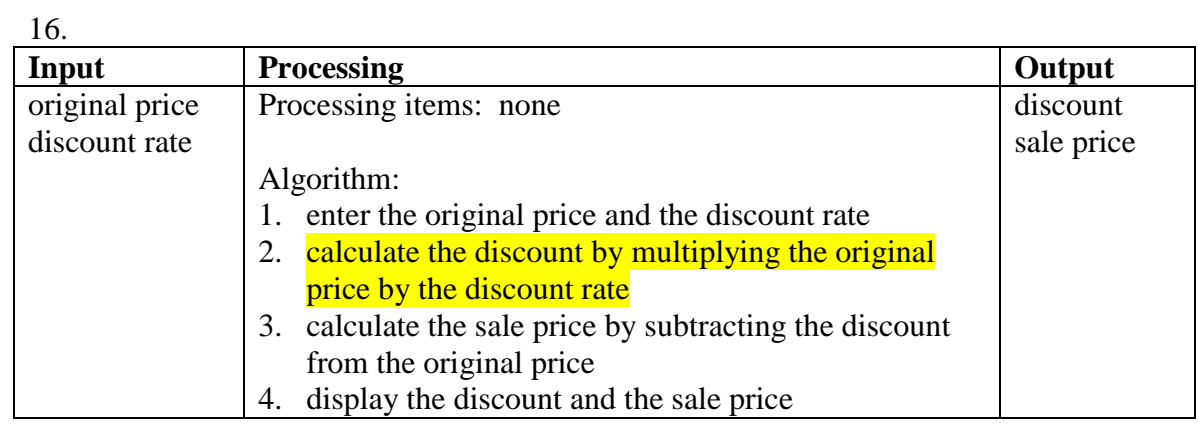

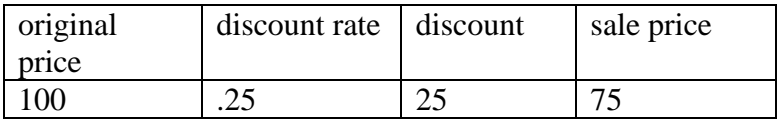